## *Ejecución de procesos*

La máquina virtual Java nos aísla de los detalles particulares de la máquina en la que se ejecutan nuestras aplicaciones. No obstante,

La clase System nos permite acceder a recursos del sistema de forma portable (aunque de una forma muy rudimentaria):

- o Usar los dispositivos de E/S estándar System.in & System.out
- o Acceder a algunas variables de entorno System.getProperties()

La clase Runtime nos permite ejecutar comandos del sistema operativo y "controlar" la máquina virtual Java (ver cuánta memoria queda libre o forzar la ejecución del recolector de basura, por ejemplo).

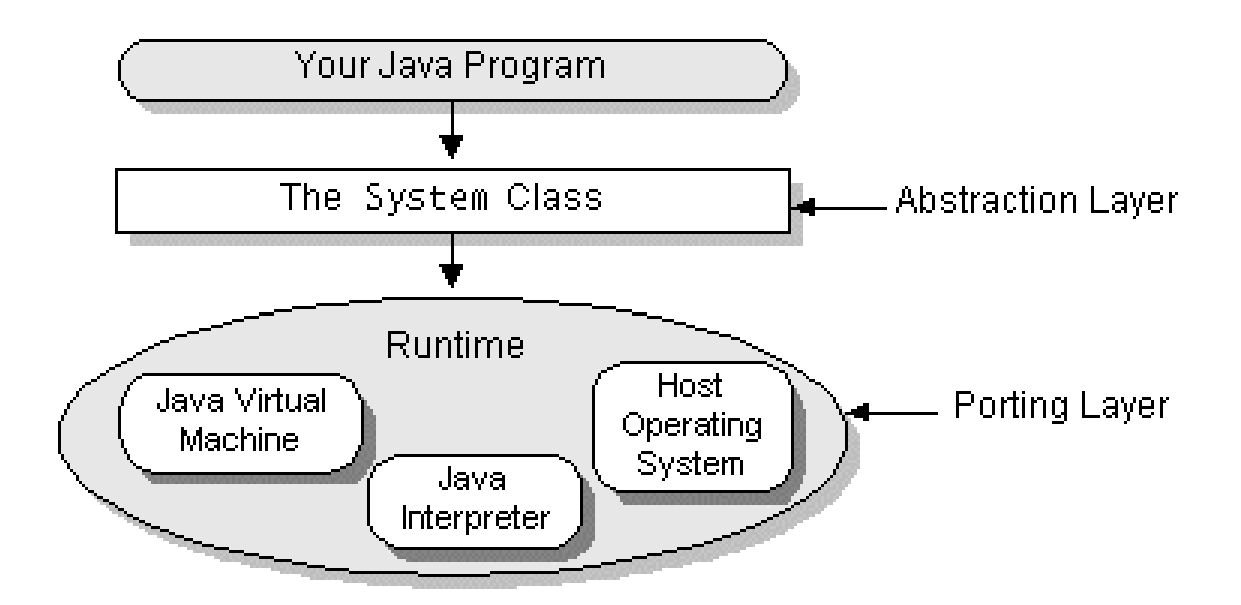

¡OJO! Para mantener la portabilidad de nuestras aplicaciones, es aconsejable evitar, en la medida que sea posible, el uso de características específicas de un sistema operativo concreto.

La ejecución de procesos es responsabilidad del sistema operativo, del cual nos aísla la máquina virtual Java, si bien podemos usar la clase Runtime:

1. Sólo existe una instancia de la clase Runtime, que se obtiene con:

```
Runtime rt = Runtime.getRuntime();
```
2. El objeto obtenido con la llamada a Runtime.getRuntime() nos permite ejecutar procesos con

```
rt.exec("miprograma");
```
## **Ejemplo (NO PORTABLE)**

```
public class Procesos
\left\{ \right.public static void main(String[] args)
        throws java.io.IOException
 {
   Runtime rt = Runtime.getRuntime();
   rt.exec("cmd /c start iexplore http://elvex.ugr.es/");
}
}
```
Podemos evitar el uso del shell (cmd.exe) si especificamos la ruta completa del programa que deseamos ejecutar, p.ej.

```
c:/Archivos de Programa/Internet Explorer/iexplore.exe
```
Si estuviésemos usando UNIX, deberíamos haber escrito algo como:

```
rt.exec("/usr/mozilla/mozilla-bin http://elvex.ugr.es/");
```
En Windows, también podemos omitir el nombre del programa y poner directamente la ruta del recurso al que queremos acceder (el shell del S.O. se encarga de buscar cuál es el programa adecuado):

```
rt.exec("cmd /c start http://elvex.ugr.es/");
rt.exec("cmd /c start mailto:fberzal@decsai.ugr.es");
rt.exec("cmd /c apuntes.doc");
```